# **Application Note AN095**

## **Verwendung der Modul-Device-Treiber in Assembler-Programmen**

Autor: JD Datei: An095 B (4 Seiten)

Assembler-Programme für einen MAX-PC benötigen Kenntnis der Assembler-Schnittstelle der Modul-Device-Treiber (MDD), wenn auf andere Module zugegriffen wird, denn:

Zugriffe auf die Modul-Hardware erfolgen auch in Assembler **immer** über die MDDs!

#### **Öffnen von Kanälen in Assembler**

Das Öffnen von MDD-Kanälen geschieht über den Aufruf der Funktion 8 der entsprechenden MDD-Task. Die Konvention zum Aufruf einer Funktion mit **call\_func** ist in Application Note AN083 beschrieben. Die Anzahl der zur Funktion übergebenen Parameter entspricht der Größe der jeweiligen CPS, die Funktion soll 4 Byte zurückliefern (das ist die erhaltene Kennung, mit der anschließend auf den geöffneten Kanal zugegriffen wird). Zu beachten ist, dass die Adressen der Hin- und Rück-Parameter jeweils physikalisch anzugeben sind.

#### **Verwendung von Kanälen, die mit max\_open\_channel geöffnet wurden**

In Programmen, die aus Hochsprachen und Assembler-Teilen bestehen, gelten einige Besonderheiten.

Assembler-Aufrufe werden in der Regel zur Beschleunigung der Programm-Ausführung eingesetzt. Dazu werden die zeitkritischen Teile in Assembler bzw. inline-Assembler geschrieben. Zeitkritische Teile sind z.B. das Einlesen von Daten von einem Modul bzw. das Ausgeben von Daten an ein Modul sowie die damit in Zusammenhang stehenden Speicher- und Rechenoperationen. In den meisten Fällen ist nur Prozedur 0 einer Task zeitkritisch.

Alle Bibliotheksfunktion enthalten zwangsläufig einen Overhead gegenüber direkten Assembler-Aufrufen. Dieser ist im Verhältnis zur im MDD für die Zugriffe auf die Modul-Hardware benötigten Zeit klein, kann aber in sehr zeitkritischen Anwendungen durchaus eine Rolle spielen. In diesen Fällen ist der Einsatz von Assembler für den Zugriff auf die MDD-Kanäle sinnvoll. Die Funktionen für Speicherzugriffe und Taskbefehle in Assembler sind in der Application Note AN083 beschrieben.

Das Öffnen und Schließen von Kanälen ist demgegenüber nicht zeitkritisch (und in den Bibliotheken auch nicht optimiert) und kann mit der Bibliotheksfunktion gemacht werden. max\_open\_channel liefert ein Handle zurück, mit dem in Assembler-Programmen nicht direkt auf die MDD-Kanäle zugegriffen werden kann. Um das Handle in ein für Assembler-Aufrufe verwendbares Format zu konvertieren, stellt die Echtzeitbibliothek die Funktion max\_get\_channel\_id zur Verfügung:

#### **max\_get\_channel\_id**

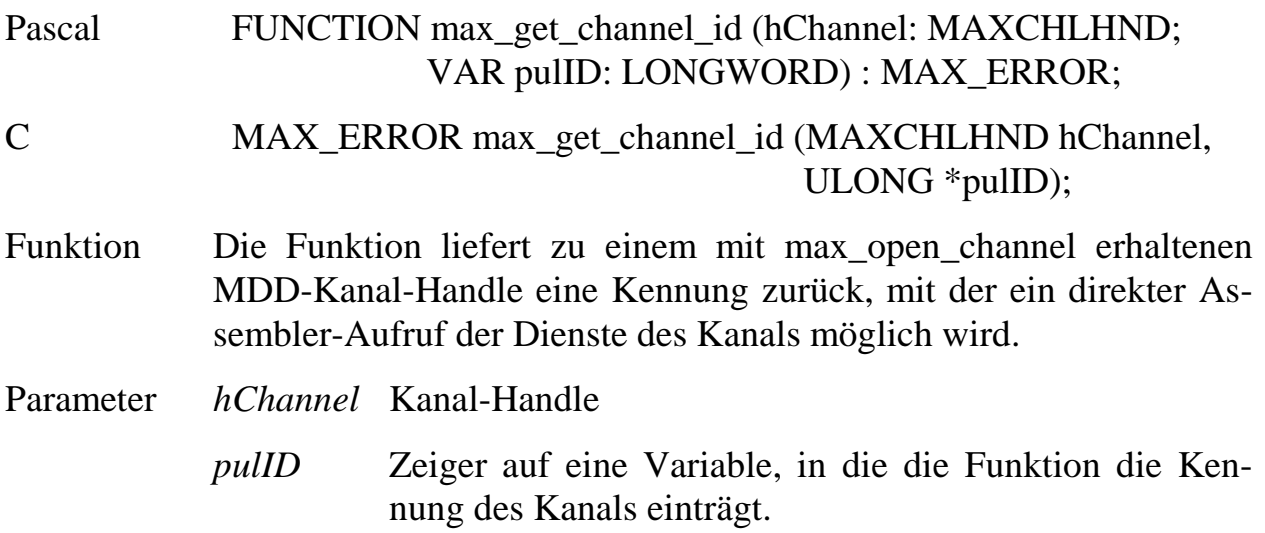

Die erhaltene Kennung darf nur für die Aufrufe der Kanal-Dienste und Sonderdienste verwendet werden (also als Ersatz der Bibliotheksfunktionen max\_read\_channel\_xxx, max\_write\_channel\_xxx, max\_channel\_info und max\_channel\_control). Der Aufruf führt aus Performance-Gründen keine Überprüfung der Übergabeparameter durch (entspricht einem Aufruf der entsprechenden Bibliotheksfunktion mit Error-Check-Level = 0).

#### **Aufrufkonvention in Assembler**

Zunächst muss die Kanal-Kennung in es:bx geladen werden. Ggf. müssen weitere Register initialisiert werden. Anschließend wird die MDD Funktion über es:bx aufgerufen (die Unterscheidung zwischen Eingabe-, Ausgabe- und Sonderdienst erfolgt durch einen Offset, der zu bx zu addieren ist, s.u.).

Nach dem Abruf eines Dienstes sind die Register **eax**, **ecx** und **edx** geändert. Ebenfalls geändert ist das Flagregister, allerdings nicht das **Direction** Flag.

Tritt während der Ausführung eines Dienstes ein Fehler auf, so wird der Dienst mit **CY** = 1 und **ax** = Fehlercode beendet. Für den Aufrufenden bedeutet die Fehlermeldung, dass der Dienst keine Daten übernommen bzw. übergeben hat.

#### **Eingabedienst:**

**les bx, [DWORD** *handle***]** ; Laden der erhaltenen ID in es:bx

**call [DWORD FAR es:bx + 4] ;** Aufruf des Eingabedienstes

Für den Aufruf der Einzelwert-Dienste sind vor dem Aufruf keine weiteren Register zu setzen, vor dem Aufruf des Block-Eingabedienstes müssen folgende Register initialisiert werden:

 $cx = Anzahl zu lesender Byte$ 

eax = Physikalischer Zeiger auf Ziel-Datenpuffer

Ist der Aufruf erfolgreich (CY=0), steht das Ergebnis in AL (UCHAR), AX (SHORT bzw. USHORT), EAX (LONG bzw. ULONG) oder beim Blockdienst in der Speicheradresse, die zuvor in EAX angegeben wurde. In diesem Fall liefert der Aufruf in AX zurück, wie viele Bytes tatsächlich gelesen wurden

#### **Ausgabedienst:**

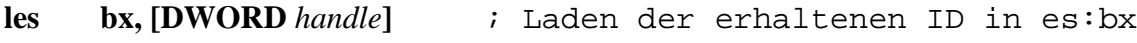

**call [DWORD FAR es:bx] ;** Aufruf des Ausgabedienstes

Vor dem Aufruf müssen folgende Register initialisiert werden:

 $eax = Einzelwert: in AL (UCHAR), AX (SHORT bzw. USHORT) bzw. EAX (LONG bzw.$ ULONG) steht der auszugebende Wert

Blockdienst: EAX = Physikalischer Zeiger auf Quell-Datenpuffer

 $cx = Anzahl zu lesender Byte (nur für Blockdienst)$ 

Ist der Aufruf erfolgreich (CY=0), steht beim Blockdienst in AX anschließend, wie viele Bytes nicht übernommen wurden.

#### **Sonderdienst:**

**les bx, [DWORD** *handle***]** ; Laden der erhaltenen ID in es:bx

**call [DWORD FAR es:bx + 8] ;** Aufruf des Sonderdienstes

Vor dem Aufruf müssen folgende Register initialisiert werden:

dx = Kennung des Sonderdienstes

 $cx = Gr\ddot{o}$ ße des Übergabeparameterblocks

eax = Physikalischer Zeiger auf Übergabe- bzw. Rückgabeparameter (falls  $cx := 0$ )

Die unterstützten Kennungen stehen in der jeweiligen Modul-Beschreibung bzw. im Handbuch unter den Funktion max\_channel\_control und max\_channel\_info.

### **Weitere MDD-Funktionen**

Alle weiteren MDD-Funktionen werden durch call\_func Anweisungen in die MDD-Task durchgeführt. Die Tasknummer ist jeweils in dx einzutragen. Die Bedeutung der einzelnen Parameter ist der Beschreibung der entsprechenden Bibliotheksfunktion im Handbuch zu entnehmen. Die folgende Tabelle enthält die beim Aufruf der Funktionen benötigten Parameter.

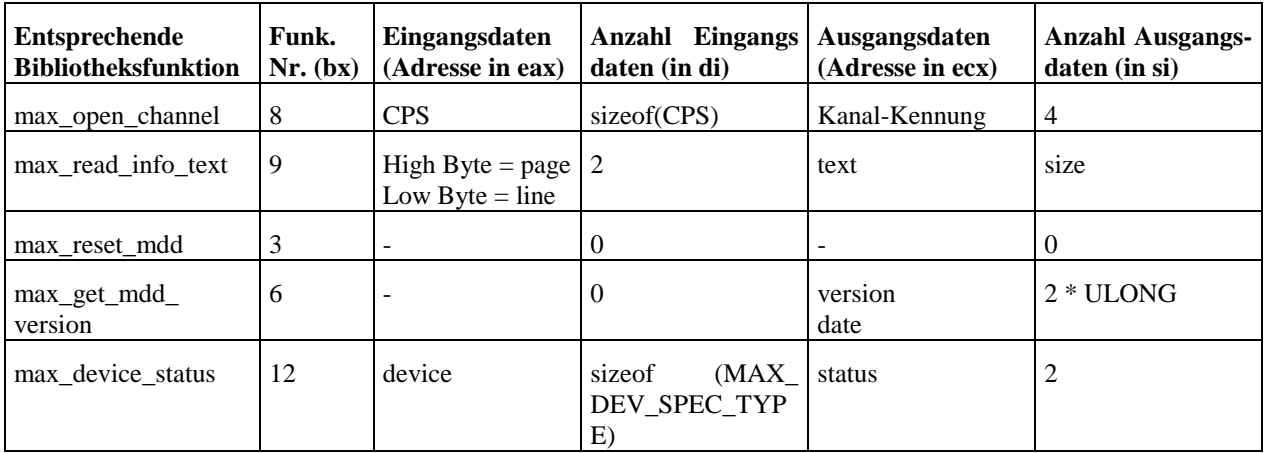

#### **Einschränkungen in Assembler**

Eine Unterstützung von Callback-Kanälen (d.h. der Parameter *pCbFunc* bei **max\_open\_channel** ist 1= 0) ist in Assembler nicht möglich, da der verwendete Mechanismus in den Bibliotheken implementiert ist.

#### **Historie dieses Dokumentes**

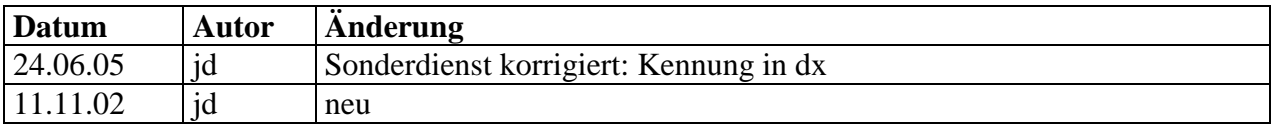